## ed und sed

David Frey

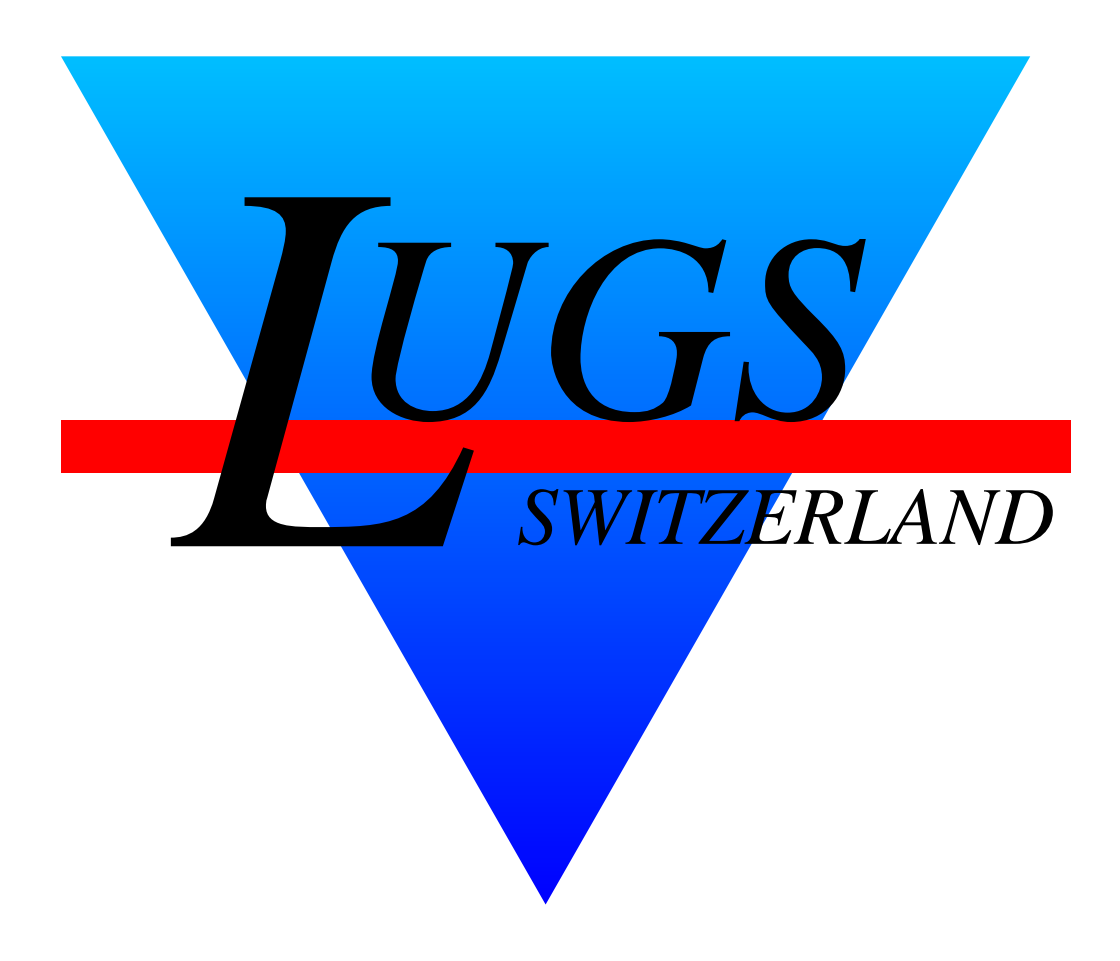

Copyright © 2004 David Frey

Permission is granted to make and distribute verbatim copies of this manual provided the copyright notice and this permission notice are preserved on all copies.

The author(s) would appreciate a notification of modifications, translations, and printed versions. Thank you.

## ed: Ueberblick

The cycle of editing and testing is very convenient in Visual Basic, though the facilities for viewing and editing text are so primitive that one yearns for a powerful editor like ed. Brian W. Kernighan

ed ist der Unix-Standard Editor; es ist eine vereinfachte Version des qed-Editors [1]. qed konnte z.B. mehrere Buffer, erweiterte Regular Expressions, rechnen und war mit seinen eigenen Befehlen programmierbar.

Alle diese Editoren sind Line-Editoren, d. h. man editiert Linien resp. Linienbereiche.

Sie sind modal d. h. die Editoren unterscheiden zwischen Input und Command-Mode.

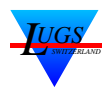

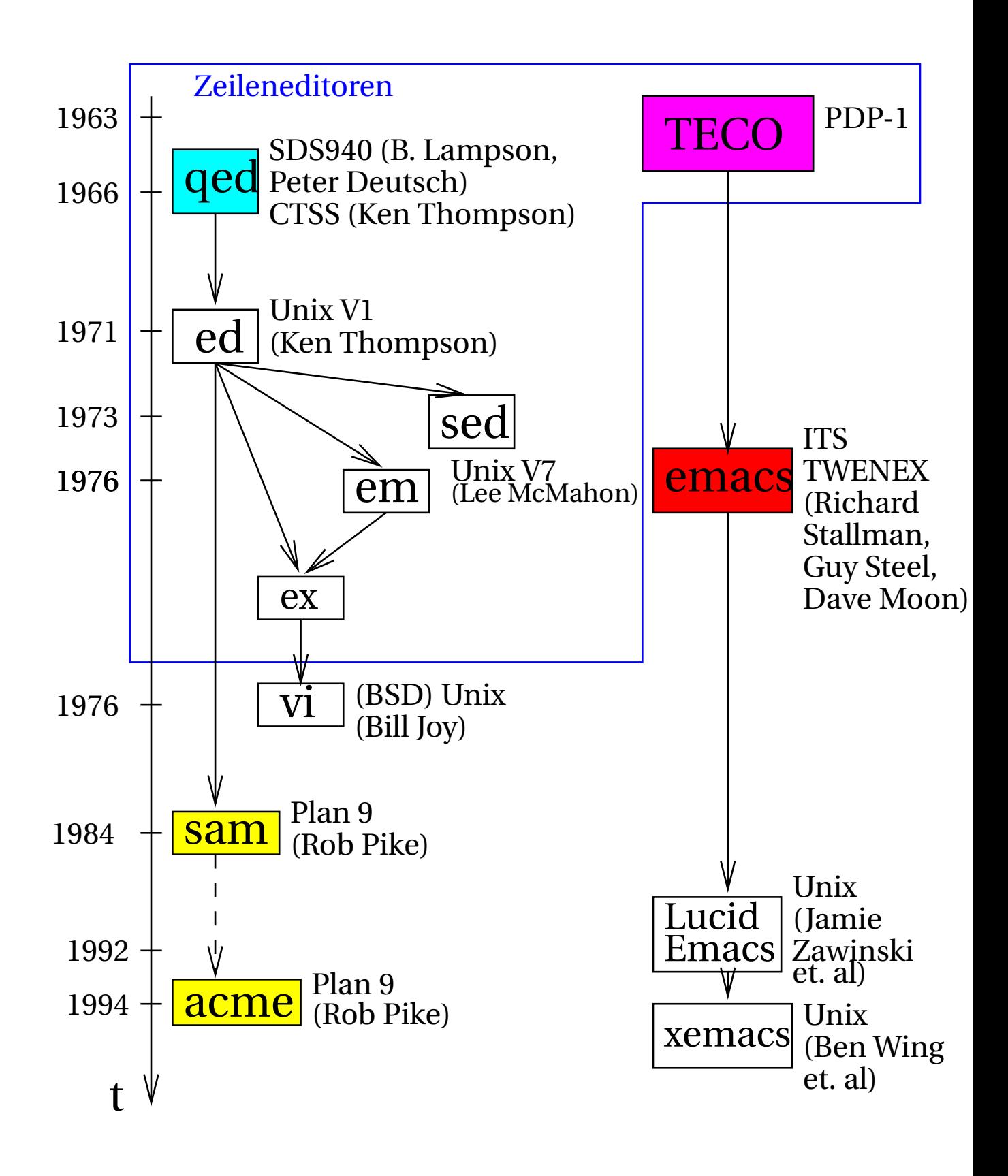

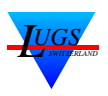

## ed: Syntax und Addressen

Syntax eines Kommandos:

 $[adr_1[,adr_2]$ ]cmd[params]

eine Adresse:

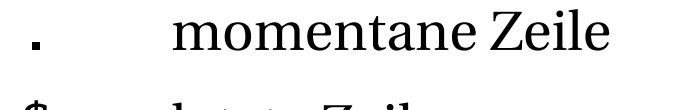

- \$ letzte Zeile
- *n n*te Zeile
- -*n*, ^*n n*-Zeilen zurück
	- +*n n*-Zeilen vorwärts
	- ,,%  $\equiv 1,$ \$

$$
\quad ; \qquad \equiv . \; , \mathsf{S}
$$

- /RE/ regular expression vorwärts
- ?RE? regular expression rückwärts
	- 'm mit m markierte Zeile

Ein Range besteht aus zwei Adressen:

- *<sup>a</sup>*,*<sup>b</sup>* Zeilen [*a*,*b*]
- *a*;*b* Zeilen, setze zuerst *a*, und berechne dann *b*

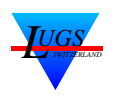

## ed: Befehle (1) [2]

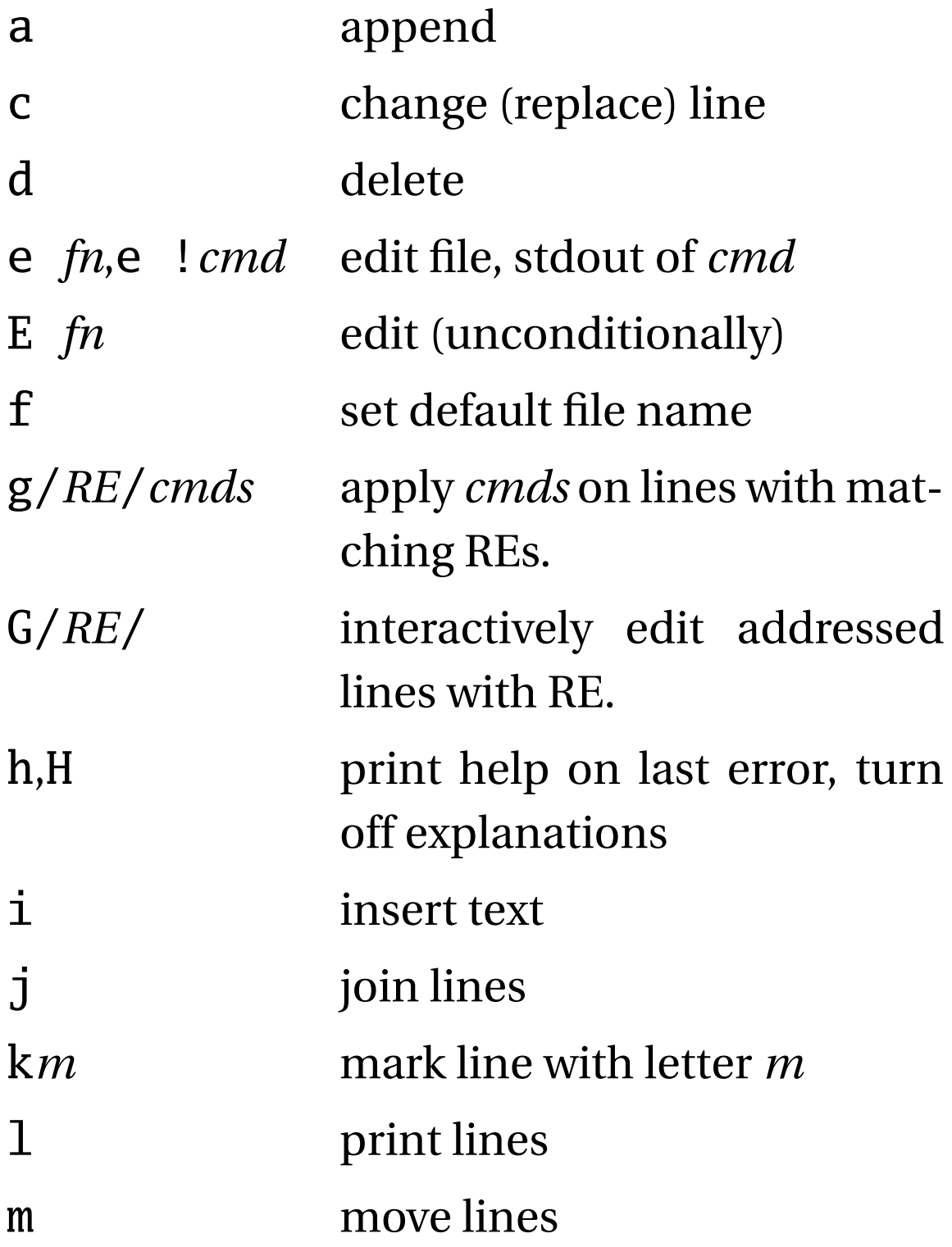

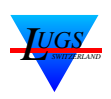

## ed: Befehle (2) [2]

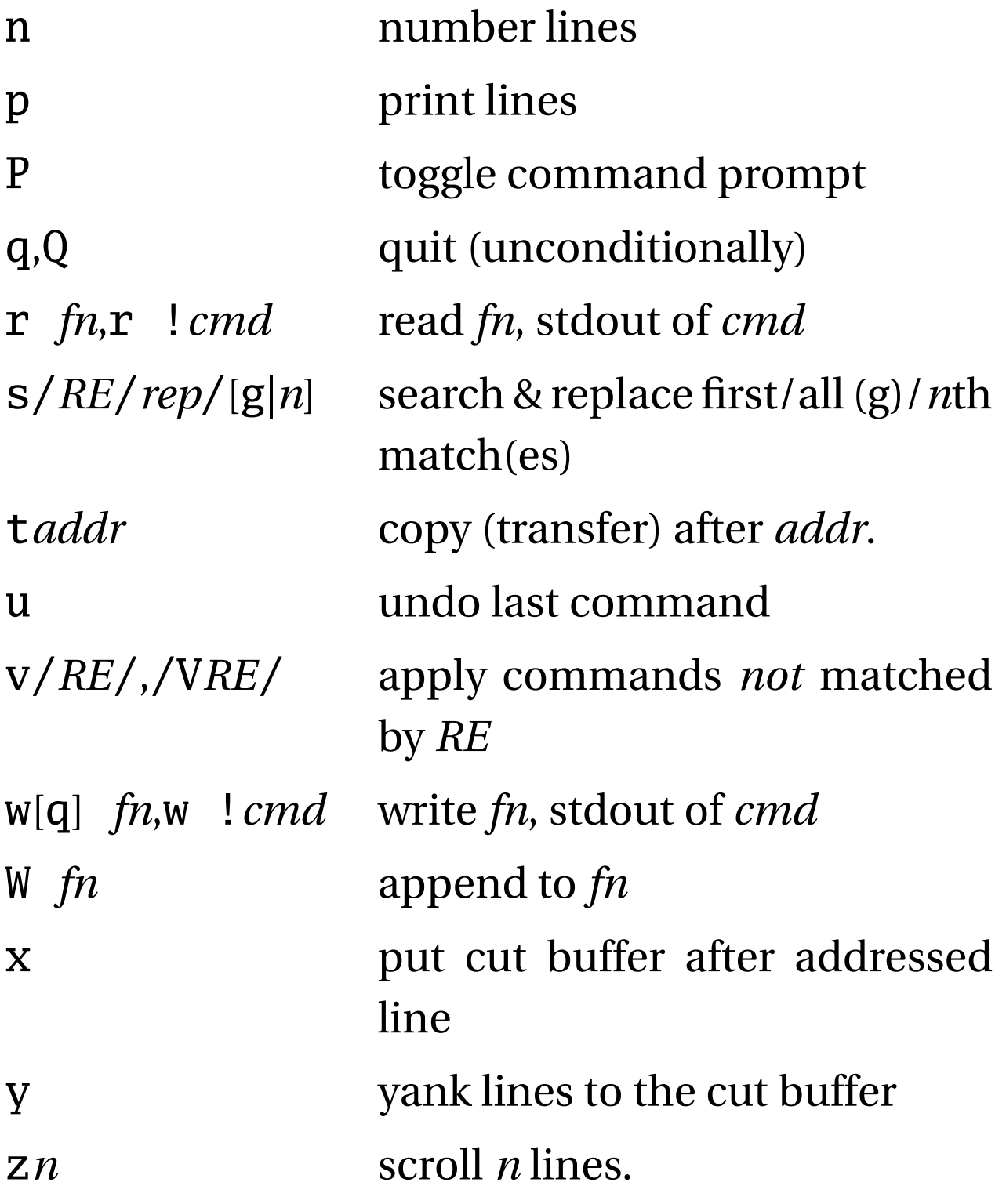

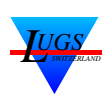

## ed: Befehle (3) [2]

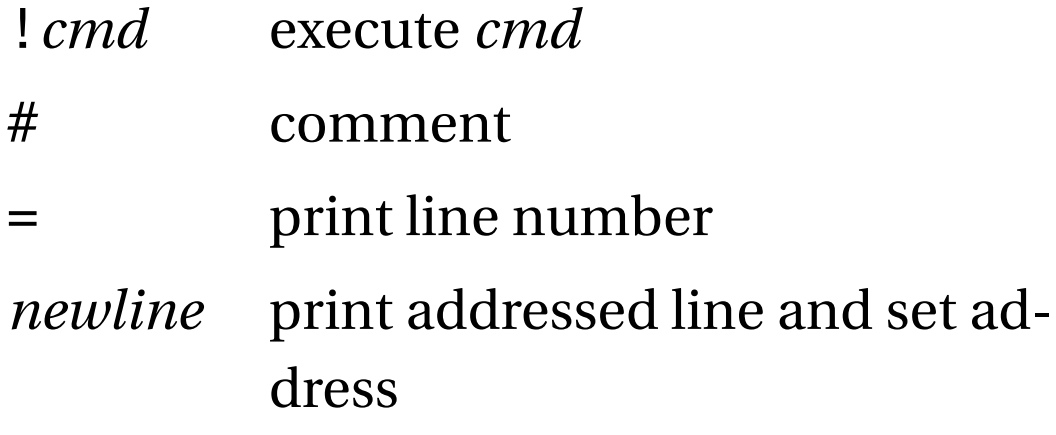

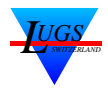

## sed

sed steht für Stream Editor, die gestreamte Variante des Standard Editors, ed.

Somit fallen alle Befehle, die eine Position im Stream benötigen, weg.

Alle interaktiven Befehle fallen auch weg (hHPtxyuz).

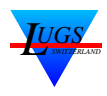

## sed: Befehle (1) [3]

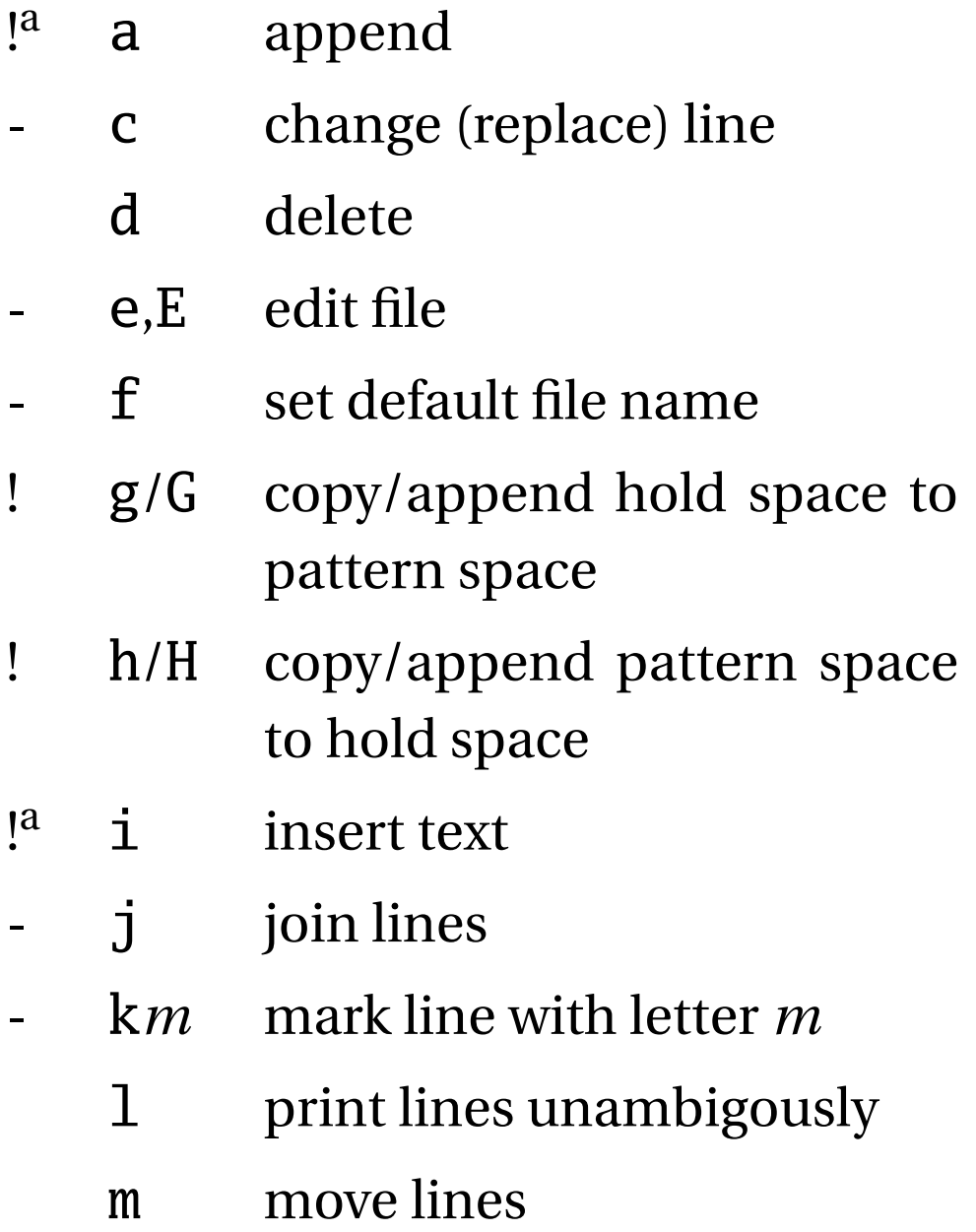

<sup>a</sup>'\' als Fortsetzungszeichen anstelle von '.' am Ende.

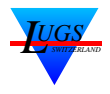

## sed: Befehle (2) [3]

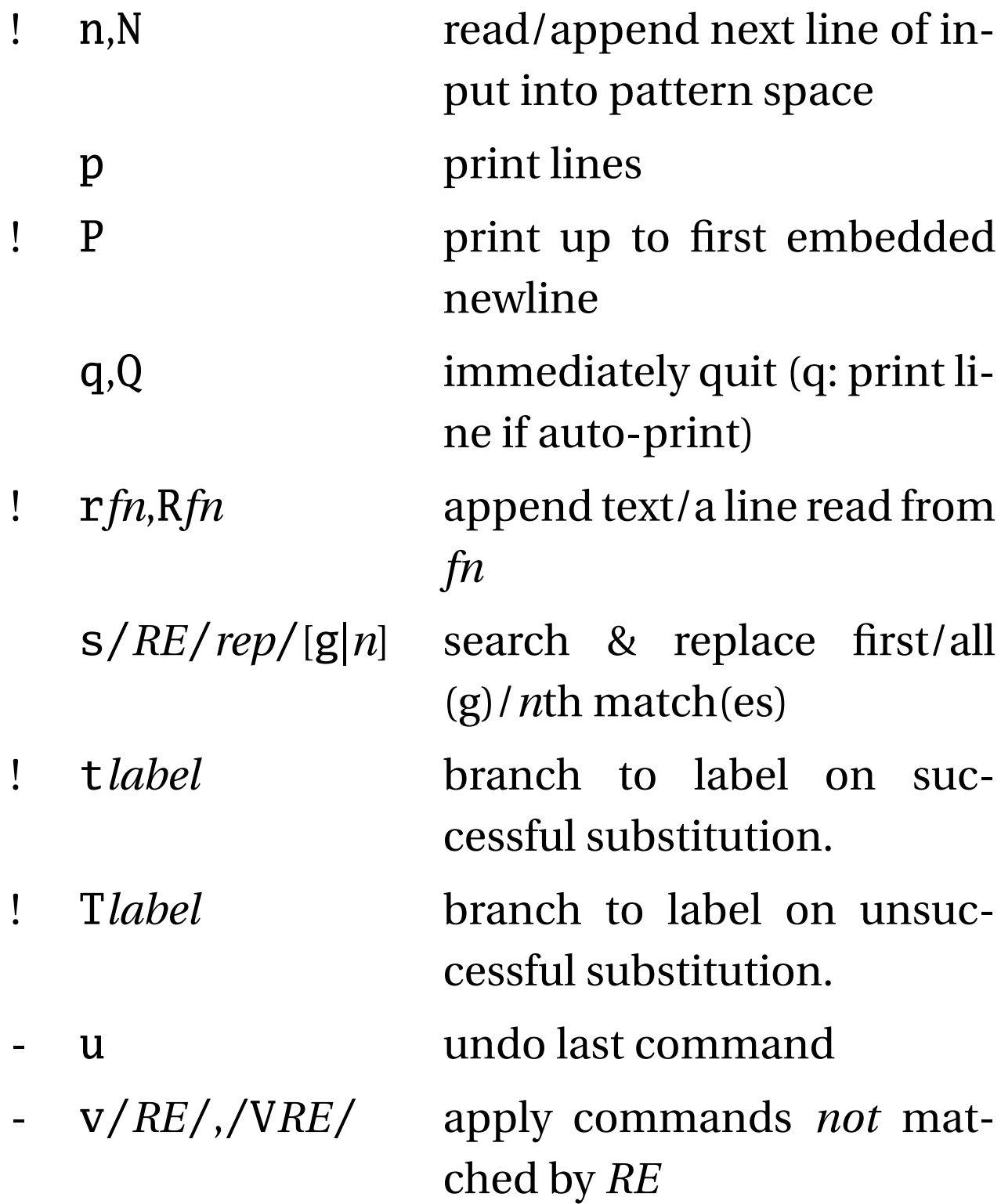

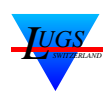

## sed: Befehle (3) [3]

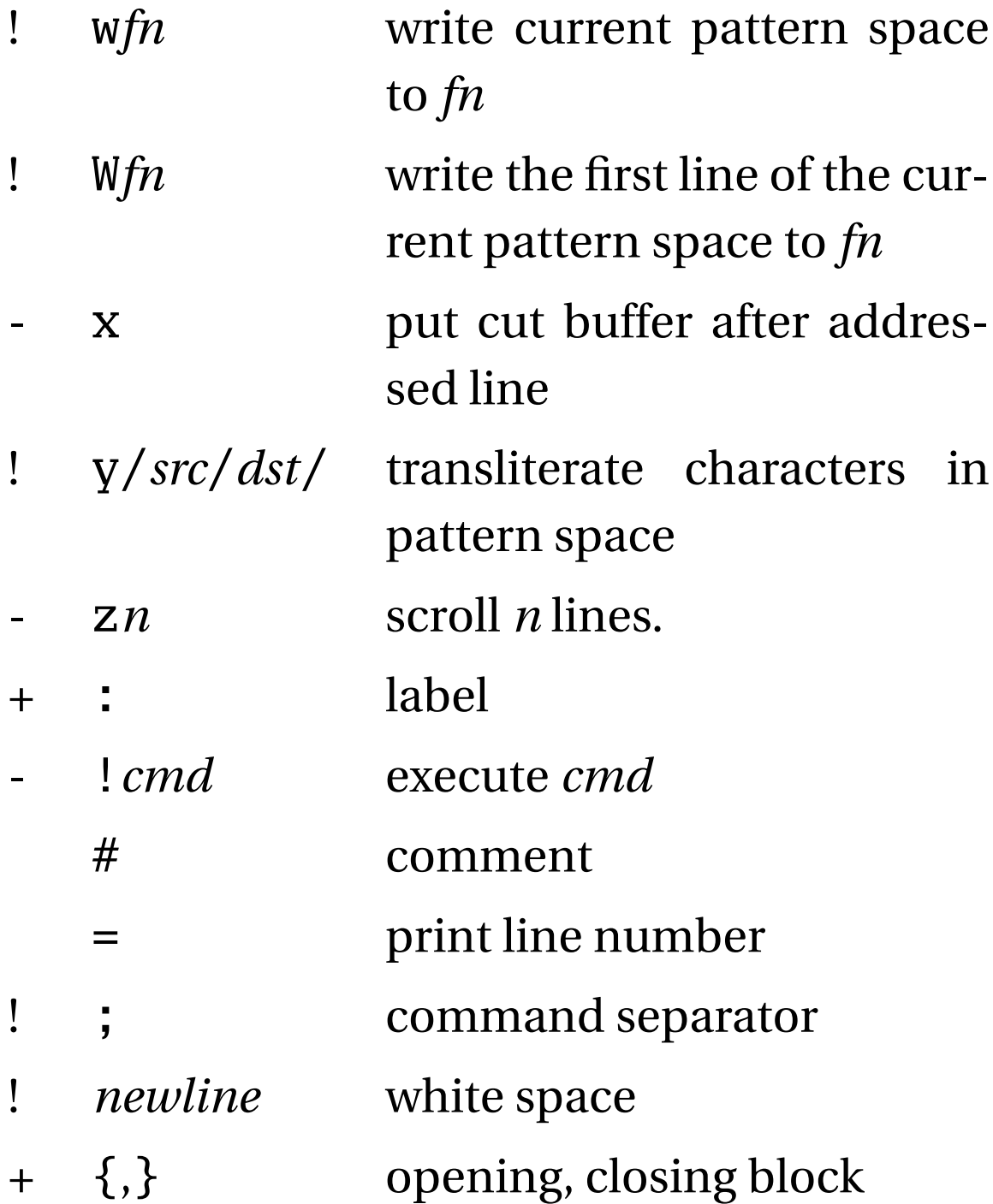

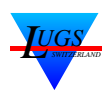

## Aufrufsyntax

Standard sed-Aufruf:

```
sed [-n] -escript|-fscript-file
```
GNU-sed kann wie üblich ein paar Sachen mehr:

sed  $[-nrsu][-i[suffix]][-1N]$ -escript|-fscript-file

Aus der Manpage [3]:

- -n Pattern-Space nicht automatisch ausgeben
- -e Script folgt auf der Command-Line
- -f Script folgt im File
- -i File in-place (evtl mit Backup) editieren
- $-1 N$  Line-Wrap-Länge auf N setzen
	- -r Perl Regular Expressions (ERE) verwenden
	- -s separate Files
	- -u unbuffered

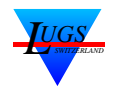

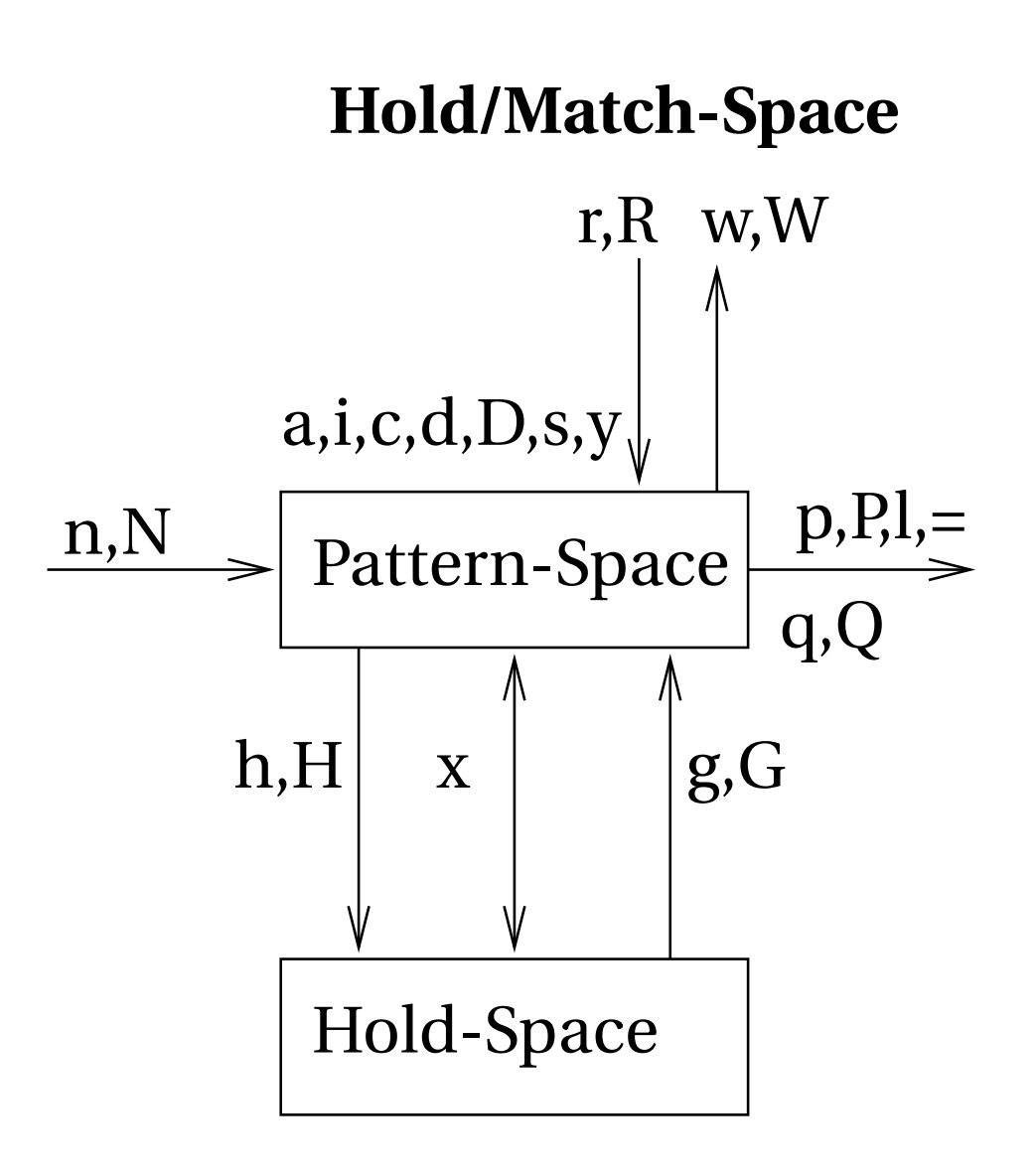

- h,g,n copy (h,g), read (n)
- H,G,N append
- # comment
- :,b,t,T labels, branch
- {,} block

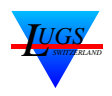

## I/O-Paradigma

Zeilen werden prinzipiell sequentiell gelesen und bearbeitet.

### Flow-Control

## label

: define label

### go-to

b branch unconditionally

### if

- t branch on successful substitution
- T branch on unsuccessful substitution
- N.B: sed ist turing-complete.

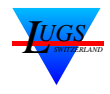

### Beispiele (1) [z.T. aus [4]]

#### cat

sed -n p /etc/motd

#### cat -n resp. nl -ba

Einfache Lösung:<sup>a</sup>

sed  $-n$  '=;p' /etc/motd| sed -e 'N;  $s/\(\left[[:digit:]]\+\rangle\right)/n/\1$  /'

#### cat -vET

```
sed -n l /etc/motd
```

```
cat -s
```

```
:x
/\land\n*$/{
    N
    bx
}
s/\sqrt{\lambda}(\n\langle n\rangle)*/\sqrt{1/2}
```
<sup>a</sup>mit nur einem Prozess geht es auch [4]

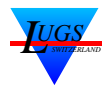

#### Beispiele (2) [z.T. aus [4]]

#### tac

sed -ne '2,\$G;\$p;h' /etc/motd

original: sed -ne '1!G;\$p;h' /etc/motd

#### head

sed -n 1,10p /etc/motd

#### tail

sed -n '\$-10,\$p' /etc/motd

Es geht, ist aber kein Einzeiler ( $\rightarrow$  [4]):

#### $wc -1$

sed -n '\$=' /etc/motd

#### $WC - C$

Es geht, ist aber kein Einzeiler ( $\rightarrow$  [4]):

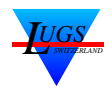

## Beispiele (3) [z.T. aus [4]]

### rot13

leicht exotisches Beispiel:<sup>a</sup>

sed  $-e'v/\lambda$ ABCDEFGHIJKLMNOPQRSTUVWXYZ\ abcdefghijklmnopqrstuvwxyz/ NOPQRSTUVWXYZABCDEFGHIJKLM\ nopqrstuvwxyzabcdefghijklm/' /etc/motd

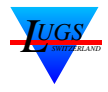

a rot13, caesar 13, tr 'A-MN-Za-mn-z' 'N-ZA-Mn-za-m'

### komplexes Beispiel (Input)

```
1 Title
2
3 Header 1
4 =========
5
6 Text *bold* _underlined_ /italic/
7 URL <http://www.lugs.ch>
8
9 Header 2
10 --------
11
12 Text *bold* _underlined_ /italic/
13
14 o bullet 1
15 o bullet 2
16 - bullet bullet 1
17 - bullet bullet 2
18 o bullet 3
19
```
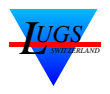

### komplexes Beispiel (Script)

```
1 #!/bin/sed -f2
 s, \langle ( [A-Za-z.]/\rangle), <a href="\1">\1</a>,
 4 t skip
 5
 6 s,\wedge(\wedge*\wedge)/, <em>\lambda1</em>,g;
\mathcal{L} s, \langle \langle [^{\wedge *}]^* \rangle \rangle \langle \langle 0 \rangle \langle 1 \langle 0 \rangle, g;\mathcal{S} s, \([^_]*\)_, \l\2<sup>1</sup>,g
9
10 :skip
11
12 \quad 1i \ \ \ \ \ \13 <!DOCTYPE HTML PUBLIC "-//W3C//DTD HTML 3.2 Final//EN">\
14 <html>
15 1{
16 s,^,<head><title>,; s,$,</title></head>,;
17 a \
18 <br/>body>
19 }
20 \delta a21 \langle \text{body}\rangle22 </html>
23
24 /^[ ]*[0.-]/{
25 x
26 /^$/{
27 S/\sqrt{UL}/28 i \setminus29 <ul>
30 }
31 x
```
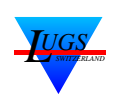

```
32 \quad S/\sim[ ]*[0.-]/<li>/
33 }
34
35 /^436 x
37 / VUL$/ {
38 S/\text{NUL}//39 i \backslash40 \le \langle \text{ul} \rangle41 }
42 x
43 }
44
45
46 N
47 /^.*\n *====* *$/{
48 s/\n\pi * = == * * //;49 s, \land, <h1>,; s, \frac{1}{3}, </h1>,
50 }
51
52
53 /^.*\n *----* *$/{
54 S/\n\pi *----* *//;
55 s, \lambda, <h2>,; s, $, </h2>,
56 }
57
58 P
59 D
```
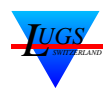

### komplexes Beispiel (Output)

```
1 <!DOCTYPE HTML PUBLIC "-//W3C//DTD HTML 3.2 Final//EN">
2 <html>
3 \quad <body>
4 <head><title>Title</title></head>
5
6 <h1>Header 1</h1>
7
8 Text <b>bold</b> <u>underlined</u> <em>italic</em>
9 URL <a href="http://www.lugs.ch">http://www.lugs.ch</a>
10
11 <h2>Header 2</h2>
12
13 Text <b>bold</b> <u>underlined</u> <em>italic</em>
14
15 \quad \text{<ul>}16 <li> bullet 1
17 <li> bullet 2
18 <li> bullet bullet 1
19 <li> bullet bullet 2
20 <li> bullet 3
21 \times /u22
23 \times /body24 </html>
```
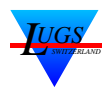

### Vorteile

sed ist für das Editieren von Streams ausgelegt; daher ist der Aufwand um etwas zu Editieren gering.

### Nachteile

- ☛ Keine Variablen (⇒ sh,awk,m4,perl)
- ☛ Kann nicht rechnen (⇒ sh,awk,m4,perl)
- ☞ (Standard sed) kann nicht in-place editieren  $(\Rightarrow$  ed[, perl])

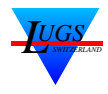

## Zusammenfassung

sed-Programme sind fast ausschliesslich Einzeiler und werden in Pipelines in Shell-Scripts verwendet.

Ab ≥5…10-Zeilen wird es (langsam) kompliziert.

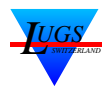

## Kuriosa oder sed-Stresstests

Folgende sed-Scripts wurde von Leuten geschrieben, die Langeweile hatten und/oder mal ein bisschen sed-Programmierung üben wollten [5]:

- dc in sed: /usr/share/doc/sed/examples/dc.sed
- Infix-Mathematik in sed: /var/local/ftp/pub/copied/ source-cd-1993/bsd\_srcs/usr. bin/sed/math.sed
- Towers of Hanoi in sed: /var/local/ftp/pub/copied/ source-cd-1993/bsd\_srcs/usr.bin/ sed/hanoi.sed
- 99-Bottles of Beer in sed: http://www.99-bottles-of-beer.net/ s.html#sed
- Sokoban in sed: http://http://aurelio.net/sed/

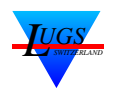

# Literatur

- [1] Dennis M. Ritchie. An incomplete history of the QED Text Editor. http://cm.bell-labs.com/cm/cs/who/ dmr/qed.html.
- [2] Free Software Foundation, Inc. *ed manual*, November 1994.  $ed(1)$ .
- [3] Free Software Foundation, Inc., 59 Temple Place – Suite 330, Boston, MA 02111-1307, USA. sed manual, 4.1.2 edition, August 2004. sed(1).
- [4] Free Software Foundation, Inc., 59 Temple Place – Suite 330, Boston, MA 02111-1307, USA. sed info pages, 4.1.2 edition, August 2004. info sed.
- [5] various. sed FAQ. http://www.faqs.org/faqs/ editor-faq/sed/.
- [6] Brian W. Kernighan and Rob Pike. The UNIX

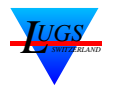

Programming Environment. Prentice–Hall International, Inc., Eaglewood Cliffs, New Jersey, NJ 07632, USA, 1984. Excellent introduction into Shell Programming, sed, and awk. Discusses programming style, i.e. how to build a filter etc. ISBN 0-13-937699-2 (hardcover), 0-13-937681-X (paperback).

- [7] Dale Dougherty and Arnold D. Robbins. sed  $\&$ awk. O'Reilly & Associates, Inc., 103 Morris Street, Suite A Sebastopol, CA 95472, USA, second edition, March 1997. ISBN 1-56592-225-5.
- [8] Arnold D. Robbins. sed & awk Pocket Reference. O'Reilly & Associates, Inc., 103 Morris Street, Suite A Sebastopol, CA 95472, USA, First edition, January 2000. ISBN 1-56592-729-X.
- [9] Brian W. Kernighan. A Tutorial Introduction to the UNIX Text Editor, Seventh edition, ca. 1977. 7 th edition Unix manual.

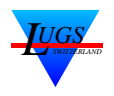

~ftp/pub/doc/OS/Unix/7thEdMan/ vol2/edtut.{ps,txt}.gz.

[10] Lee E. McMahon. SED – A Non-interactive Text Editor, Seventh edition, August 1978. 7 th edition Unix manual. ~ftp/pub/doc/OS/Unix/7thEdMan/ vol2/sed.{ps,txt}.gz.

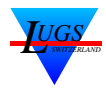